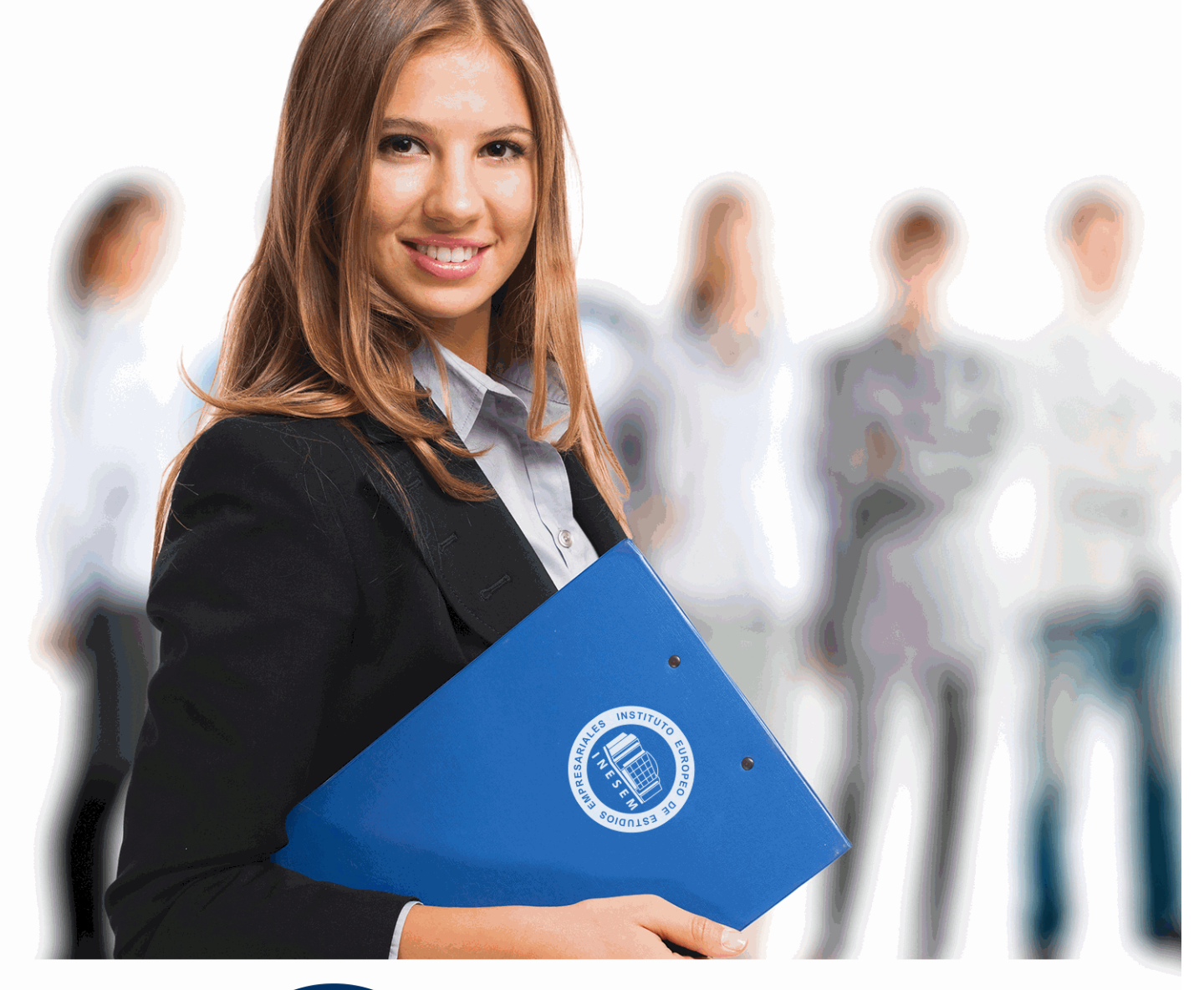

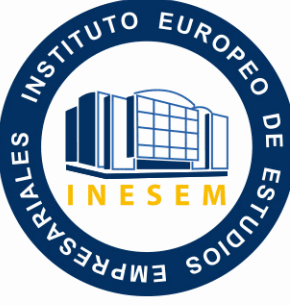

INESEM **BUSINESS SCHOOL** 

# *Curso Superior de Contabilidad con Excel*

+ Información Gratis

**titulación de formación continua bonificada expedida por el instituto europeo de estudios empresariales**

# *Curso Superior de Contabilidad con Excel*

*duración total:* 300 horas *horas teleformación:* 150 horas

*precio:*  $0 \in$ \*

*modalidad:* Online

\* hasta 100 % bonificable para trabajadores.

# *descripción*

En muchas ocasiones la contabilidad de la sociedad no requiere de grandes inversiones en programas o herramientas específicos. Nuestro Curso de Contabilidad con Excel nos va a permitir realizar las operaciones diarias de la contabilidad utilizando las funciones de la hoja de cálculo para automatizar la gestión de los datos contables. Llevarás las operaciones en el libro diario de forma sencilla, elaboraras sin dificultad y automática el libro mayor y podrás automatizar las operaciones del cierre del ejercicio y regularización. La elaboración de las cuentas anuales a presentar en el Registro será también parte de tus funciones que nuestra aplicación realizará de manera sencilla y exacta.

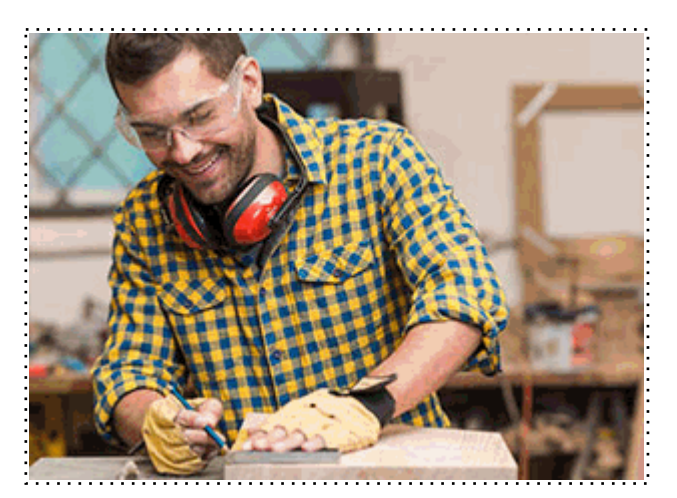

Todos aquellos trabajadores y profesionales en activo que deseen adquirir o perfeccionar sus conocimientos técnicos en este área.

## *objetivos*

- Conceptualizar la contabilidad y conocer sus características principales
- Desarrollar las principales normas de valoración para contabilizar las operaciones más usuales
- Analizar la estructura del Plan General contable y ver sus apartados de obligado cumplimiento.
- Aprender a realizar las operaciones básicas de Excel
- Dar formato a los datos para mejorar el aspecto y la legibilidad de estos
- Utilizar las herramientas de Excel que nos faciliten el trabajo en nuestras hojas.
- Aplicar los formatos de Excel a las operaciones contables.

# *para qué te prepara*

Con nuestro Curso de Contabilidad con Excel vas a adquirir los conocimientos previos en contabilidad atendiendo a la normativa regulada en el Plan General Contable para después gestionarlo con la herramienta informática. Podrás llevar la contabilidad diaria de la sociedad, regularizar para determinar el resultado del ejercicio, hacer el asiento de cierre y apertura del ejercicio y elaborar las cuentas anuales atendiendo al modelo oficial establecido en el Plan Contable.

## *salidas laborales*

La formación del Curso en Contabilidad con Excel te va a permitir optar a cualquier puesto en el departamento contable de la sociedad, formar parte del equipo de asesoramiento contable en despachos profesionales o trabajar de manera autónoma en la gestión de varias sociedades.

Una vez finalizado el curso, el alumno recibirá por parte de INESEM vía correo postal, la Titulación Oficial que acredita el haber superado con éxito todas las pruebas de conocimientos propuestas en el mismo.

Esta titulación incluirá el nombre del curso/máster, la duración del mismo, el nombre y DNI del alumno, el nivel de aprovechamiento que acredita que el alumno superó las pruebas propuestas, las firmas del profesor y Director del centro, y los sellos de la instituciones que avalan la formación recibida (Instituto Europeo de Estudios Empresariales).

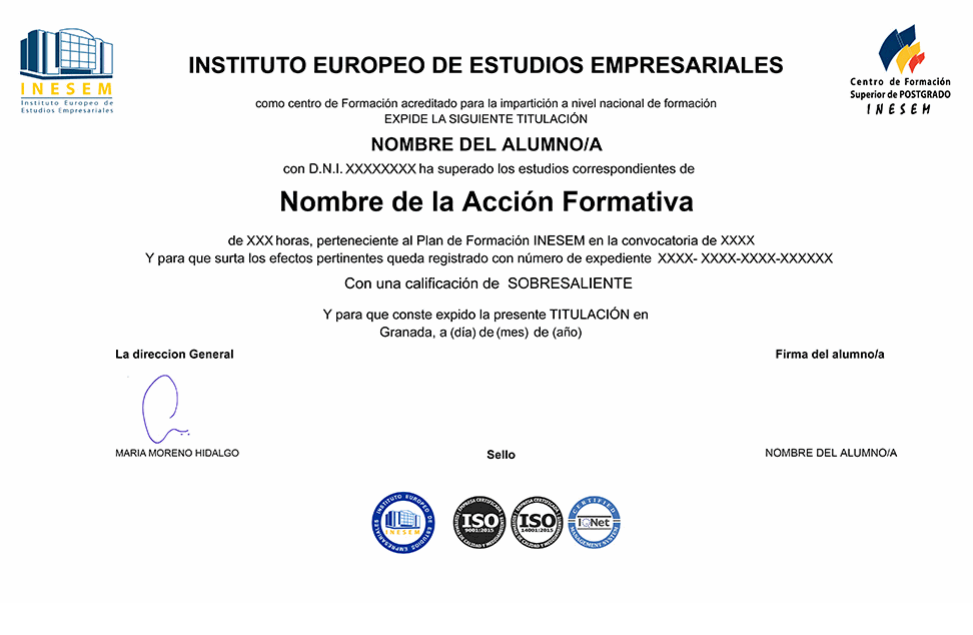

*forma de bonificación*

- Mediante descuento directo en el TC1, a cargo de los seguros sociales que la empresa paga cada mes a la Seguridad Social.

# *metodología*

El alumno comienza su andadura en INESEM a través del Campus Virtual. Con nuestra metodología de aprendizaje online, el alumno debe avanzar a lo largo de las unidades didácticas del itinerario formativo, así como realizar las actividades y autoevaluaciones correspondientes. Al final del itinerario, el alumno se encontrará con el examen final, debiendo contestar correctamente un mínimo del 75% de las cuestiones planteadas para poder obtener el título.

Nuestro equipo docente y un tutor especializado harán un seguimiento exhaustivo, evaluando todos los progresos del alumno así como estableciendo una línea abierta para la resolución de consultas.

El alumno dispone de un espacio donde gestionar todos sus trámites administrativos, la Secretaría Virtual, y de un lugar de encuentro, Comunidad INESEM, donde fomentar su proceso de aprendizaje que enriquecerá su desarrollo profesional.

# *materiales didácticos*

- Manual teórico 'Técnico Contable para PYMES'
- Manual teórico 'Excel Avanzado para Contables'

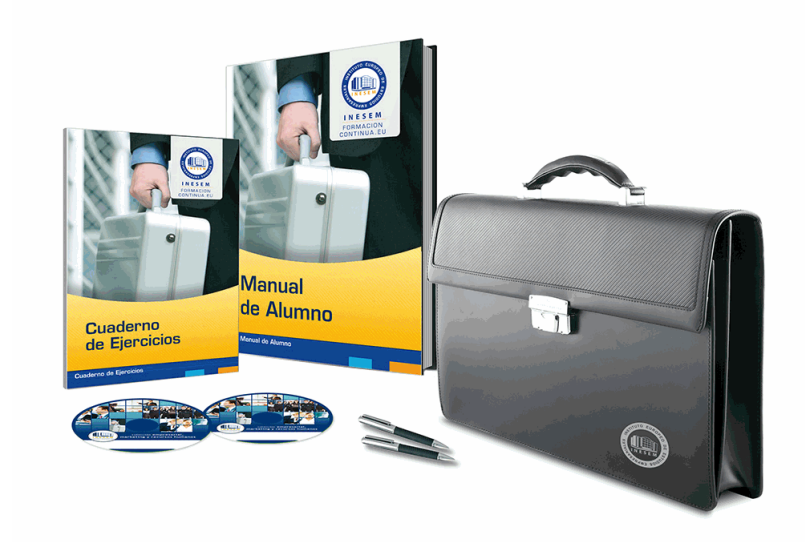

# *profesorado y servicio de tutorías*

Nuestro equipo docente estará a su disposición para resolver cualquier consulta o ampliación de contenido que pueda necesitar relacionado con el curso. Podrá ponerse en contacto con nosotros a través de la propia plataforma o Chat, Email o Teléfono, en el horario que aparece en un documento denominado "Guía del Alumno" entregado junto al resto de materiales de estudio. Contamos con una extensa plantilla de profesores especializados en las distintas áreas formativas, con una amplia experiencia en el ámbito docente.

El alumno podrá contactar con los profesores y formular todo tipo de dudas y consultas, así como solicitar información complementaria, fuentes bibliográficas y asesoramiento profesional. Podrá hacerlo de las siguientes formas:

- **Por e-mail**: El alumno podrá enviar sus dudas y consultas a cualquier hora y obtendrá respuesta en un plazo máximo de 48 horas.

- **Por teléfono**: Existe un horario para las tutorías telefónicas, dentro del cual el alumno podrá hablar directamente con su tutor.

- **A través del Campus Virtual**: El alumno/a puede contactar y enviar sus consultas a través del mismo, pudiendo tener acceso a Secretaría, agilizando cualquier proceso administrativo así como disponer de toda su documentación

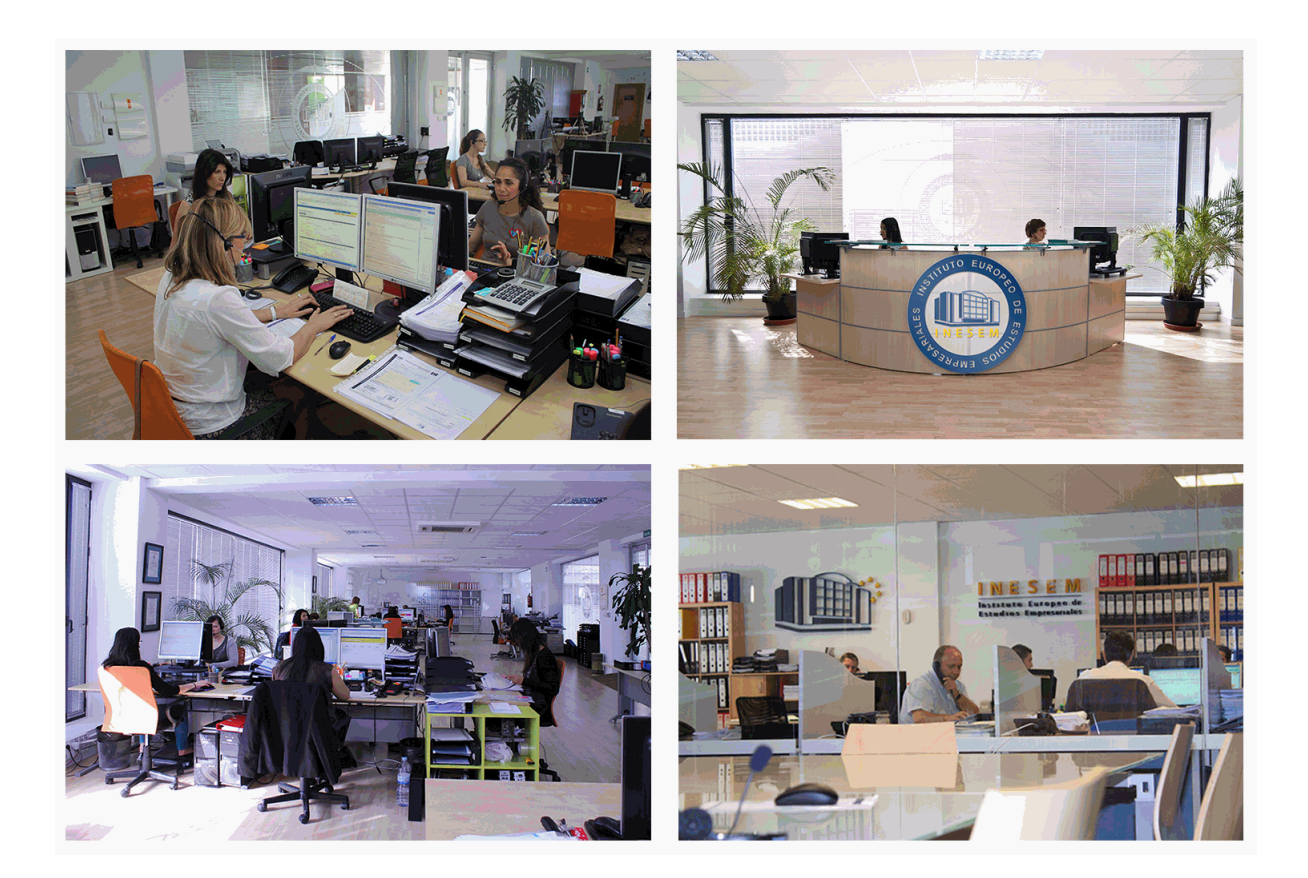

El alumno cuenta con un período máximo de tiempo para la finalización del curso, que dependerá de la misma duración del curso. Existe por tanto un calendario formativo con una fecha de inicio y una fecha de fin.

# *campus virtual online*

especialmente dirigido a los alumnos matriculados en cursos de modalidad online, el campus virtual de inesem ofrece contenidos multimedia de alta calidad y ejercicios interactivos.

### *comunidad*

servicio gratuito que permitirá al alumno formar parte de una extensa comunidad virtual que ya disfruta de múltiples ventajas: becas, descuentos y promociones en formación, viajes al extranjero para aprender idiomas...

# *revista digital*

el alumno podrá descargar artículos sobre e-learning, publicaciones sobre formación a distancia, artículos de opinión, noticias sobre convocatorias de oposiciones, concursos públicos de la administración, ferias sobre formación, etc.

### *secretaría*

Este sistema comunica al alumno directamente con nuestros asistentes, agilizando todo el proceso de matriculación, envío de documentación y solución de cualquier incidencia.

Además, a través de nuestro gestor documental, el alumno puede disponer de todos sus documentos, controlar las fechas de envío, finalización de sus acciones formativas y todo lo relacionado con la parte administrativa de sus cursos, teniendo la posibilidad de realizar un seguimiento personal de todos sus trámites con INESEM

# **MÓDULO 1. TÉCNICO CONTABLE PARA PYMES**

### **UNIDAD DIÁCTICA 1. CONCEPTOS BÁSICOS DE CONTABILIDAD EN PYMES**

- 1.Concepto y objetivos de la contabilidad
- 2.División de la contabilidad
- 3.Planificación y normalización contable
- 4.Elementos patrimoniales
- 5.Cuenta
- 6.Estructura económico financiera del balance
- 7.Registro de operaciones. Principios de la partida doble
- 8.El libro diario y libro mayor
- 9.El balance de comprobación de sumas y saldos
- 10.Cuentas de Gastos e Ingresos. Variaciones de Neto
- 11.El ciclo contable
- 12.Cuenta anual de pérdidas y ganancias
- 13.Los libros de contabilidad

### **UNIDAD DIDÁCTICA 2. CONTABILIZACIÓN DE LAS EXISTENCIAS EN PYMES**

- 1.Introducción a las existencias
- 2.Método especulativo y administrativo en la Cuenta de Mercaderías
- 3.Ajuste de la cuenta de existencias
- 4.Estudio de los subgrupos (60) y (70). Descuentos y Devoluciones
- 5.El IVA en las operaciones con existencias
- 6.Envases y embalajes

### **UNIDAD DIDÁCTICA 3. ACREEDORES Y DEUDORES POR OPERACIONES DE TRÁFICO (PYMES)**

- 1.Definición del Grupo 4 del Plan General Contable(PGCPymes)
- 2.Contabilidad de los Albaranes
- 3.Contabilidad de los anticipos

### **UNIDAD DIDÁCTICA 4. EFECTOS COMERCIALES (PYMES)**

- 1.Conceptos Básicos de la Letra de Cambio
- 2.Efectos a pagar
- 3.Efectos en cobrar
- 4.El endoso

### **UNIDAD DIDÁCTICA 5. CONTABILIZACIÓN DE LAS CUENTAS DE PERSONAL EN PYMES**

- 1.Introducción a las cuentas de personal
- 2.Subgrupo 64 Gastos de Personal
- 3.Subgrupo 46 Personal
- 4.Subgrupo 47 Cuentas con Hacienda y Seguridad Social
- 5.Créditos al personal
- 6.Contabilidad de las retenciones

### **UNIDAD DIDÁCTICA 6. LAS CORRECCIONES VALORATIVAS EN PYMES**

- 1.Corrección de valor de las existencias
- 2.Deterioro de valor de los créditos por operaciones comerciales

### **UNIDAD DIDÁCTICA 7. EL INMOVILIZADO MATERIAL EN PYMES**

- 1.Clasificación del Inmovilizado Material
- 2.Cuadro de cuentas
- 3.Valoración inicial del Inmovilizado Material
- 4.Amortización del Inmovilizado Material
- 5.Enajenaciones de inmovilizado para PYMES
- 6.Bajas de Inmovilizado Material

#### **UNIDAD DIDÁCTICA 8. INMOVILIZADO INTANGIBLE**

1.Concepto y características de las Inmovilizaciones Intangibles

- 2.Criterios específicos de reconocimiento y valoración
- 3.Normas particulares sobre el Inmovilizado Intangible. Investigación y desarrollo
- 4.Concesiones Administrativas
- 5.Propiedad Industrial
- 6.Fondo de Comercio
- 7.Derechos de Traspaso
- 8.Aplicaciones informáticas

### **UNIDAD DIDÁCTICA 9. PERIODIFICACIÓN E IMPUTACIÓN DE INGRESOS Y GASTOS EN PYMES**

- 1.El principio del Devengo
- 2.Ajustes por periodificación
- 3.Imputación de ingresos y gastos

### **UNIDAD DIDÁCTICA 10. CONTABILIZACIÓN DE LAS DEUDAS CONTRAÍDAS EN PYMES**

- 1.Concepto de Deuda en General
- 2.Deudas con Entidades de Crédito
- 3.Préstamos
- 4.Póliza de Crédito

### **UNIDAD DIDÁCTICA 11. LOS ARRENDAMIENTOS EN PYMES**

- 1.Concepto de Arrendamiento
- 2.Arrendamiento Financiero. Leasing
- 3.Arrendamiento Operativo

### **UNIDAD DIDÁCTICA 12. SUBVENCIONES PARA PYMES**

- 1.Introducción y clases de subvenciones paraPymes
- 2.Resumen previo para la contabilidad de las subvenciones no reintegrables
- 3.Normativa de subvenciones, donaciones y legados otorgados por terceros
- 4.Resumen contable de las subvenciones

### **UNIDAD DIDÁCTICA 13. IMPUESTO SOBRE BENEFICIOS PARA PYMES**

- 1.Diferencia entre el Resultado Contable y Fiscal
- 2.Impuesto Corriente: activos y pasivos por impuesto corriente
- 3.Impuesto Diferido: activos y pasivos por impuesto diferido
- 4.Compensación de Bases Imponibles Negativas
- 5.Variaciones del Tipo Impositivo
- 6.Información proporcionada en las cuentas anuales

### **UNIDAD DIDÁCTICA 14. FONDOS PROPIOS EN PYMES**

- 1.Elementos de Patrimonio Neto: Concepto y Características
- 2.Capital y Reservas
- 3.Otras partidas de Neto
- 4.Aplicación del resultado del ejercicio contable

### **UNIDAD DIDÁCTICA 14. CUENTAS ANUALES EN PYMES**

- 1.Introducción a las cuentas anuales
- 2.Balance
- 3.Cuenta de Pérdidas y Ganancias
- 4.Memoria
- 5.Estado de Cambios en el Patrimonio Neto

# **MÓDULO 2. EXCEL AVANZADO PARA CONTABLES**

### **UNIDAD DIDÁCTICA 1. EDICIÓN DE DATOS Y FÓRMULAS**

- 1.Introducción
- 2.Tipos de datos
- 3.Introducción de datos
- 4.Referencias a celdillas

+ Información Gratis

5.Presentación

### **UNIDAD DIDÁCTICA 2. TABLAS Y LISTAS DE DATOS**

1.Introducción

2.Datos de partida

3.Totalizar y resumir

4.Filtrar y agrupar los datos

5.Tablas dinámicas

### **UNIDAD DIDÁCTICA 3. ANÁLISIS DE DATOS**

1.Introducción

2.Configuración de herramientas de análisis

3.Tablas con variables

4.Funciones para hacer pronósticos

5.Simulación de escenarios

6.Persecución de objetivos

7.La herramienta Solver

8.Otras herramientas de análisis de datos

### **UNIDAD DIDÁCTICA 4. BASES DE DATOS**

1.Introducción

2.Obtención de datos

3.Edición de bases de datos

4.Funciones de bases de datos

5.Asignación XML

### **UNIDAD DIDÁCTICA 5. GRÁFICOS Y DIAGRAMAS**

1.Generación de gráficos

2.Inserción de minigráficos

3.Personalización de máximos y mínimos

4.Inserción de formas

5.Imágenes

6.Elementos gráficos e interactividad

7.SmartArt

### **UNIDAD DIDÁCTICA 6. PUBLICACIÓN DE DATOS**

1.Impresión de hojas

2.Publicar libros de Excel

### **UNIDAD DIDÁCTICA 7. FUNCIONES LÓGICAS**

1.Relaciones y valores lógicos

2.Toma de decisiones

3.Anidación de expresiones y decisiones

4.Operaciones condicionales

5.Selección de valores de una lista

### **UNIDAD DIDÁCTICA 8. EL MÉTODO CONTABLE**

1.Objetivos

2.Concepto

3.Partida doble (dualidad)

4.Valoración

5.Registro contable

6.Las cuentas

7.Libro Diario

8.Libro Mayor

9.Los estados contables

10.El patrimonio

### **UNIDAD DIDÁCTICA 9. DESARROLLO DEL CICLO CONTABLE**

+ Información Gratis

- 1.Objetivos
- 2.Observaciones previas
- 3.Apertura de la contabilidad
- 4.Registro de las operaciones del ejercicio
- 5.Ajustes previos a la determinación del resultado
- 6.Balance de comprobación de sumas y saldos
- 7.Cálculo del resultado
- 8.Cierre de la contabilidad
- 9.Cuentas anuales
- 10.Distribución del resultado

### **UNIDAD DIDÁCTICA 10. LA CONTABILIDAD EN EXCEL**

- 1.Introducción
- 2.Plantilla de contabilidad en Excel
- 3.Ejemplos prácticos de contabilidad